See discussions, stats, and author profiles for this publication at: [https://www.researchgate.net/publication/326648526](https://www.researchgate.net/publication/326648526_Graphical_Models_with_R_3rd_talk_Gaussian_Graphical_Models?enrichId=rgreq-c7e70a022f0a64ea3028e1091de47c8a-XXX&enrichSource=Y292ZXJQYWdlOzMyNjY0ODUyNjtBUzo2NTI5MTUwNDM3Mzc2MDNAMTUzMjY3ODQ4NTk1OA%3D%3D&el=1_x_2&_esc=publicationCoverPdf)

## [Graphical Models with R 3rd talk: Gaussian Graphical Models](https://www.researchgate.net/publication/326648526_Graphical_Models_with_R_3rd_talk_Gaussian_Graphical_Models?enrichId=rgreq-c7e70a022f0a64ea3028e1091de47c8a-XXX&enrichSource=Y292ZXJQYWdlOzMyNjY0ODUyNjtBUzo2NTI5MTUwNDM3Mzc2MDNAMTUzMjY3ODQ4NTk1OA%3D%3D&el=1_x_3&_esc=publicationCoverPdf)

**Presentation** · July 2018

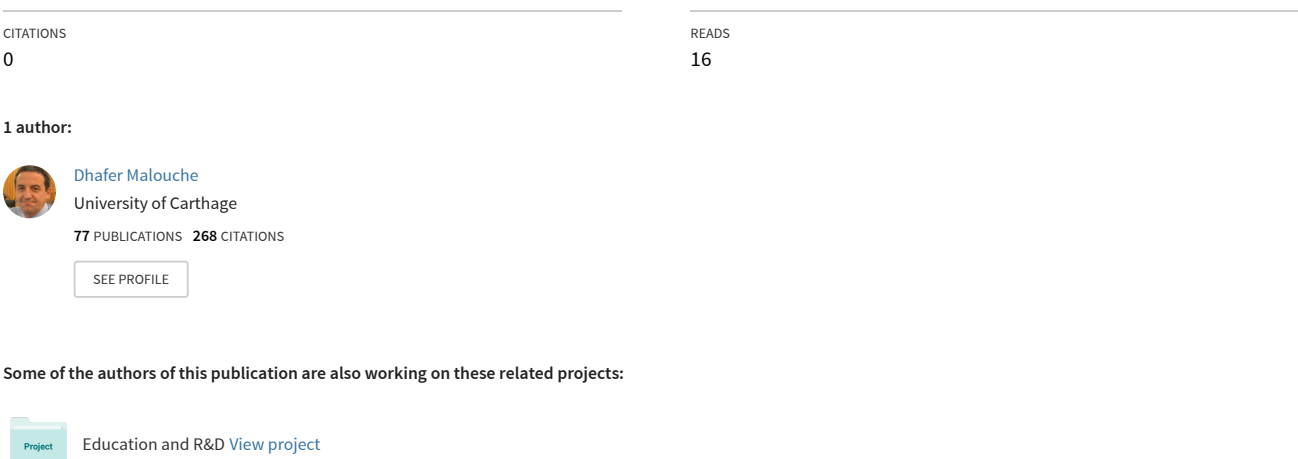

IMGT/StatClonotype [View project](https://www.researchgate.net/project/IMGT-StatClonotype?enrichId=rgreq-c7e70a022f0a64ea3028e1091de47c8a-XXX&enrichSource=Y292ZXJQYWdlOzMyNjY0ODUyNjtBUzo2NTI5MTUwNDM3Mzc2MDNAMTUzMjY3ODQ4NTk1OA%3D%3D&el=1_x_9&_esc=publicationCoverPdf)

# Graphical Models with R

3rd talk: Gaussian Graphical Models

Dhafer Malouche

essai.academia.edu/DhaferMalouche

## Table of contents

1. Theory

Gaussian Graphical Models Model fitting Hypothesis testing

- 2. Model Selection
- 3. Directed Gaussian Graphical Models

1

 $\mathbf{M}$  (see and

# Theory

## Gaussian Graphical Models

*V* a finite set

 $X_V = (X_V, \ V \in V)' \in \mathbb{R}^{|V|}$  a r.v. with density,  $\forall x_V \in \mathbb{R}^{|V|}$ :

$$
f(x_v) = \frac{|K|^{1/2}}{(2\pi)^{|V|/2}} \exp\left(-\frac{1}{2}(x_V - \mu)'K(x_V - \mu)\right)
$$

where *K* = (*kuv*) *∈* R *|V|×|V|* is the precision matrix (*K −*1 is the covariance-matrix) and  $\mu$  is the mean vector.

$$
Var(X_V) = K^{-1} \text{ and } \mathbb{E}(X_V) = \mu
$$

We denote  $X_V \sim \mathcal{N}(\mu, K^{-1})$ .

### Partial correlation matrix

$$
\rho^* = (\rho_{UV}^*) \in [-1,1]^{|V| \times |V|}
$$

where

$$
\rho_{uv}^* = -\frac{k_{uv}}{\sqrt{k_{uu}k_{vv}}}
$$

$$
\rho_{uv}^* = 0 \iff u \perp\!\!\!\perp v \mid V \setminus \{u, v\}
$$

#### Partial correlation matrix

$$
\rho^* = (\rho_{UV}^*) \in [-1,1]^{|V| \times |V|}
$$

where

$$
\rho_{uv}^* = -\frac{k_{uv}}{\sqrt{k_{uu}k_{vv}}}
$$

$$
\rho_{uv}^* = 0 \iff u \perp\!\!\!\perp v \mid V \setminus \{u, v\}
$$

#### Graphical models

 $G = (V, E)$  is a Graphical model associated to the distribution **p** of  $X_V$ , if

$$
u \not\sim v \iff u \perp\!\!\!\perp v \mid V \setminus \{u,v\}
$$

(*X<sup>V</sup> ∼* p*, G*) is called a Undirected Gaussian Graphical Models (UGGM).

*∀*(*A, B, S*) *⊂ V,* if *S* separates *A* and *B ⇒ A ⊥⊥ B | S*

## Model fitting

k

#### Likelihood

- Data: (*X* 1 *V , . . . , X n V* ) is an *n−*sample with the same distribution as  $X_V \sim \mathcal{N}(\mu, K^{-1}).$
- Empirical covariance matrix:  $S = W/n$  where

$$
W=\sum_{k=1}^n (X_V^k-\overline{X}_V)(X_V^k-\overline{X}_V)'
$$

where

$$
\overline{X}_V = \frac{1}{n} \sum_{k=1}^n X_V^k
$$

• Log-Likelihood:

$$
L(K,\mu)=\frac{n}{2}\text{log}|K|-\frac{n}{2}\text{tr}(KS)-\frac{n}{2}(\overline{X}_V-\mu)'(\overline{X}_V-\mu)
$$

- For fixed *K*, *L*(*K*,  $\mu$ ) is maximized for  $\widehat{\mu} = \overline{X}_V$ .
- MLE of *K* is the maximum of

$$
K \longmapsto L(K,\widehat{\mu}) = \frac{n}{2} \log |K| - \frac{n}{2} \text{tr}(KS)
$$

 $\cdot$  For a (*X*<sub>V</sub>  $\sim$  **p**,  $\mathcal{G}$ ) (UGGM) and  $\mathcal{C} = \{ \mathcal{C}_1, \ldots, \mathcal{C}_Q \}$  the set of cliques of  $\mathcal{G}$ , *K*, satisfied

$$
\widehat{\Sigma}_{C_lC_l}=S_{C_lC_l}\ \forall\ l=1,\ldots,Q
$$

where  $\hat{\Sigma} = \hat{K}^{-1}$ .

### $\{PS\ algorithm, \mathcal{G}\ and \mathcal{C}=\{C_1,\ldots,C_Q\}$

1. *k* = 0, *K <sup>k</sup>* a positive definite matrix satisfying the condition of the model 2. Let.  $j = 1$ 

3.  $C = C_i$  and  $B = V \setminus C$ , solve (*E* unknown)

$$
\left(\begin{array}{cc} S_{CC} & S_{CB} \\ S_{BC} & S_{BB} \end{array}\right) = \left(\begin{array}{cc} K_{CC}^h + E & K_{CB}^h \\ K_{BC}^h & K_{BB}^h \end{array}\right)^{-1}
$$

Solution:  $E = S_{CC}^{-1} - (K_{CC}^h - K_{CB}^h (K_{BB}^h)^{-1} K_{BC}^h)$  where  $S_{CC}^{-1}$  and  $(K_{BB}^h)^{-1}$  are resp. the inverse of  $S_{CC}$  and  $K^k_{CC}$ 

4. Let *K k*+1 , s.t

$$
K_{CC}^k \leftarrow S_{CC}^{-1} + (K_{CB}^k)(K_{BB}^k)^{-1}(K_{BC}^k)
$$

5.  $j \leftarrow j + 1$ , if  $j = Q$ , then  $k \leftarrow k + 1$ , else go to 3.

6. Stop until convergence

```
> ## Generate a sample of Gaussian distribution
> set.seed(123)
\geq A=t(matrix(c(1,2,0,0,1,-1,0,0,1),3,3))
> dt = rnormDag(n=100, A, rep(1,3))> S=cov.wt(x = dt, method = "ML")$cov
> S[ ,1] [ ,2] [ ,3][1,] 8.939863 -3.9033137 -1.9529918
[2,] -3.903314 1.8745730 0.9210539
[3,] -1.952992 0.9210539 0.8932473
> K0=matrix(c(2,1,1,1,2,0,1,0,2), 3, 3)
> det(K0)\lceil 1 \rceil 4
```
#### Example, Iteration 1

```
> ## iter 1 \triangleright K1=K\theta> ## Update 12 > K1[1:2,1:2]=solve(S[1:2,1:2])+ + K0[1:2,3]%*%solve(K0[3,3])%*%K0[3,1:2] > K1
           [1,1] [1,2] [1,3]\begin{bmatrix} 1, 1 & 1.731191 & 2.563638 & 1 \\ 2.1 & 2.563638 & 5.871567 & 0 \end{bmatrix}[2,] 2.563638 5.871567 0<br>[3, 1, 1, 000000, 0, 000000, 2][3,1,1.000000, 0.000000]> ## 13 > K1[c(1,3),c(1,3)]=solve(S[
c(1,3),
c(1,3)])+
+ K1[
c(1,3),2]%*%solve(K1[2,2])%*%K1[2,
c(1,3)]
> K1
            [1,1] [1,2] [1,3][1,] 1.3334723 2.563638 0.4681937
[2,] 2.5636375 5.871567 0.0000000
[3,] 0.4681937 0.000000 2.1431673 > det(K1)[1] 1.4076 > L=(100/2)*log
(det(K1))-(100/2)*sum
(diag(K1%*%S))
>
L
[1] -132.9057
```
#### Example, Iteration 2

```
> ## iter 2 \triangleright K\theta=K1
> K1=K\theta> ## Update 12 > K1[1:2,1:2]=solve(S[1:2,1:2])+ + K0[1:2,3]%*%solve(K0[3,3])%*%K0[3,1:2] > K1
          [1,1] [1,2] [1,3][1,] 1.3334723 2.563638 0.4681937
[2,] 2.5636375 5.871567 0.0000000
[3,] 0.4681937 0.000000 2.1431673 > ## 13 > K1[c(1,3),c(1,3)]=solve(S[c(1,3),
c(1,3)])+
+ K1[
c(1,3),2]%*%solve(K1[2,2])%*%K1[2,
c(1,3)]
> K1
          \lceil,1] \lceil,2] \lceil,3]
[1,] 1.3334723 2.563638 0.4681937
[2,] 2.5636375 5.871567 0.0000000
[3,] 0.4681937 0.000000 2.1431673 > det(K1)[1] 1.4076 > L=(100/2)*log
(det(K1))-(100/2)*sum
(diag(K1%*%S))
>
L
[1] -132.9057
```
#### Example, Iteration 3

```
> ## iter 3 \triangleright K\theta=K1
> K1=K\theta> ## Update 12 > K1[1:2,1:2]=solve(S[1:2,1:2])+ + K0[1:2,3]%*%solve(K0[3,3])%*%K0[3,1:2] > K1
          [1,1] [1,2] [1,3][1,] 1.3334723 2.563638 0.4681937
[2,] 2.5636375 5.871567 0.0000000
[3,] 0.4681937 0.000000 2.1431673 > ## 13 > K1[c(1,3),c(1,3)]=solve(S[c(1,3),
c(1,3)])+
+ K1[
c(1,3),2]%*%solve(K1[2,2])%*%K1[2,
c(1,3)]
> K1
          [1,1] [1,2] [1,3][1,] 1.3334723 2.563638 0.4681937
[2,] 2.5636375 5.871567 0.0000000
[3,] 0.4681937 0.000000 2.1431673 >> L=(100/2)*log(det(K1))-(100/2)*sum
(diag(K1%*%S))
>
L
[1] -132.9057
```
#### Example, with ggmfit

```
> g1=ug(~a:b+a:c)
> colnames(S)=c("a","b","c")
> rownames(S)=c("a","b","c")
> fit1 <-ggmfit(S,n=100,edgeList(as(g1,"graphNEL")))
> fit1
$detK
[1] 1.4076
$S
         a b c
a 8.939863 -3.9033137 -1.9529918
b -3.903314 1.8745730 0.9210539
c -1.952992 0.9210539 0.8932473
$K
         a b c
a 1.3334723 2.563638 0.4681937
b 2.5636375 5.871567 0.0000000
c 0.4681937 0.000000 2.1431673
$iter
\lceil 1 \rceil 2
```

```
> library(gRim)
> data(BodyFat)
> head(BodyFat)
Density BodyFat Age Weight Height Neck Chest Abdomen Hip Thigh Knee
  1 1.0708 12.3 23 154.25 67.75 36.2 93.1 85.2 94.5 59.0 37.3
2 1.0853 6.1 22 173.25 72.25 38.5 93.6 83.0 98.7 58.7 37.3
 1.0414 25.3 22 154.00 66.25 34.0 95.8 87.9 99.2
4 1.0751 10.4 26 184.75 72.25 37.4 101.8 86.4 101.2 60.1 37.3
5 1.0340 28.7 24 184.25 71.25 34.4 97.3 100.0 101.9
6 1.0502 20.9 24 210.25 74.75 39.0 104.5 94.4 107.8 66.0 42.0
 Ankle Biceps Forearm Wrist<br>21.9 32.0 27.4 17.1
1 21.9 32.0 27.4 17.1
2 23.4 30.5 28.9 18.2
3 24.0 28.8 25.2 16.6
4 22.8 32.4 29.4 18.2
5 24.0 32.2 27.7 17.7
6 25.6 35.7 30.6 18.8
> colnames(BodyFat)
 [1] "Density" "BodyFat" "Age" "Weight" "Height" "Neck" "Chest"
 [8] "Abdomen" "Hip"
[15] "Wrist"
```

```
> g1<-cmod(~Density*BodyFat*Age*Height+
              + Age*Weight*Neck*Chest+
              + Abdomen*Hip*Density+
+ Knee*Ankle*Biceps*Age+
              + Forearm*Wrist*BodyFat,data=BodyFat)
> g1
Model: A cModel with 14 variables
 graphical : TRUE decomposable : TRUE<br>-2logL : 15196.01 mdim : 38
 -2logL : 15196.01 mdim : 38 aic : 15272.01
 ideviance : 2811.12 idf : 24 bic :<br>deviance : 1788.13 df : 67
                     deviance : 1788.13 df : 67
```
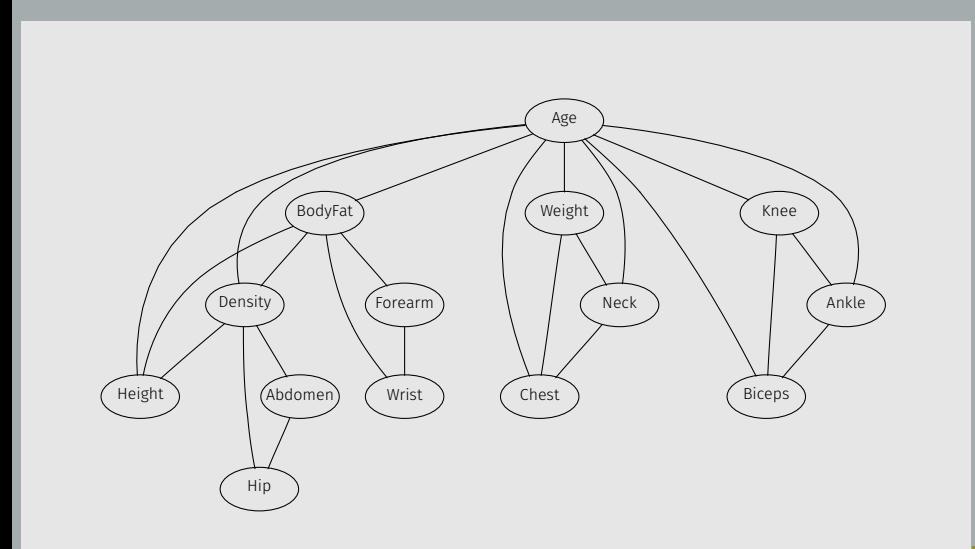

#### Degree of freedom

```
> library(igraph)
> g1$fitinfo$dimension
mod.dim sat.dim i.dim df idf<br>38 105 14 67 24
    38 105
> V(as(g1,"igraph"))+ 14/14 vertices, named:
[1] Age BodyFat Density Height Weight Neck Chest Knee
[9] Ankle Biceps Abdomen Hip Forearm Wrist
> E(as(g1,"igraph"))+ 24/24 edges (vertex names):
[1] Age --BodyFat Age --Density Age --Height Age --Weight
[5] Age --Neck Age --Chest Age --Knee
[9] Age --Biceps BodyFat--Density BodyFat--Height BodyFat--Forearm
[13] BodyFat--Wrist Density--Height Density--Hip Density--Abdomen
[17] Weight --Neck Weight --Chest Neck --Chest Knee --Ankle
[21] Knee --Biceps Ankle --Biceps Abdomen--Hip Forearm--Wrist
> p=length(V(as(g1,"igraph")))
> p*(p+1)/2 ## Number of parameters in sat model
[1] 105
> length(E(as(g1,"igraph")))+p ## Number of parameters in g1
[1] 38
> 105-38 ## df of deviance sat-g1
[1] 67
> 38-14 ## df of deviance g1- indep mod
\begin{bmatrix} 1 & 24 \end{bmatrix} 24 16
```

```
Compute S and we use ggmfit to fit the UGGM.
```

```
> S <- cov.wt(BodyFat[,nodes(as(g1,"graphNEL"))], method="ML")$cov
> S[1:3,1:3]
                Age BodyFat Density
Age 158.18120118 30.6161628 -0.0663228553
BodyFat 30.61616276 69.7578962 -0.1566989475
Density -0.06632286 -0.1566989 0.0003607582
> fit1 <-+ ggmfit(S,n=nrow(BodyFat),edgeList(as(g1,"graphNEL")))
> names(fit1)
[1] "dev" "df" "detK" "nvar" "S" "n.obs" "logL" "K" "iter"
```
#### > round(fit1\$K[1:8,1:8],3)

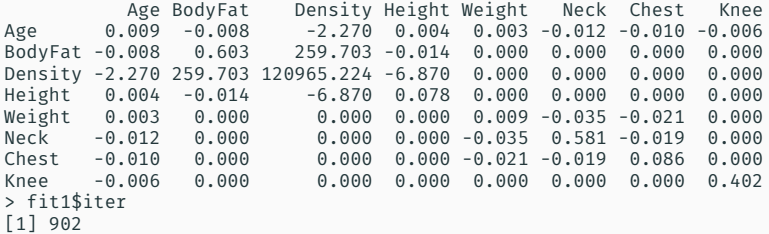

> fit1\$logL

[1] -7598.006

## Hypothesis testing

k

#### Deviance

- $\cdot$   $\mathcal{G}_s = (V, V \times V)$  the complete graph and  $\mathcal{G}_\emptyset = (V, \emptyset)$  is the independent graph.
- *∙ X*<sub>V</sub>,...,*X*<sub>V</sub><sup>n</sup> is an *n*−sample from (*X*<sub>V</sub> ∼ *N*( $\mu$ , Σ), *G* = (V, *E*)) an UGGM, Σ is the MLE of  $\Sigma$ ,  $\widetilde{K} = \Sigma^{-1}$  such that

$$
u \not\sim v \iff \widetilde{R}_{uv} = 0
$$

 $\cdot$  *S* is the MLE of  $\Sigma$  in the saturated UGGM. *S* and  $\widehat{\Sigma}$  differ on those entries for which  $\widetilde{k}_{uv} = 0$  $\Rightarrow$  tr( $\hat{k}S$ ) = *d* and

$$
\widehat{l} = \log L(\widehat{K}) = n \log \det(\widehat{K})/2 - nd/2.
$$

- $\cdot$  Deviance  $D = \text{dev} = 2(l_s l) = -n \log \det(SK)$
- $\cdot$  iDeviance *iD* =**i**dev= 2( $\hat{l} \hat{l}_i$ ) = *n* (log det( $\hat{K}$ ) + ∑ $_{k=i}^d$  log(s<sub>*ii*</sub>))

$$
\cdot \mathcal{M}_1 = (X_V, \mathcal{G}_1), \mathcal{M}_0 = (X_V, \mathcal{G}_0), \text{ s.t. } \mathcal{G}_0 \subseteq \mathcal{G}_1. \text{We perform}
$$
  

$$
H_0 : \mathcal{M}_0 \text{ true vs } H_1 : \mathcal{M}_1 \text{ true}
$$

• Log-ratio test statistic:

$$
\text{Irt} = 2(\widehat{l}_1 - \widehat{l}_0) = n \log \frac{\det(\widehat{k}_1)}{\det(\widehat{k}_0)} \sim (n \to +\infty) \; \chi^2(k)
$$

 $k = \Delta$ (of parameters) btw  $\mathcal{M}_1$  and  $\mathcal{M}_0$ 

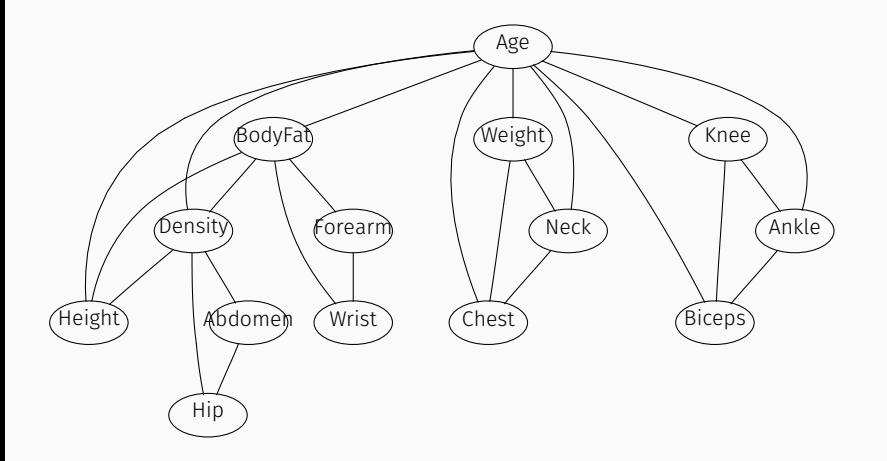

k

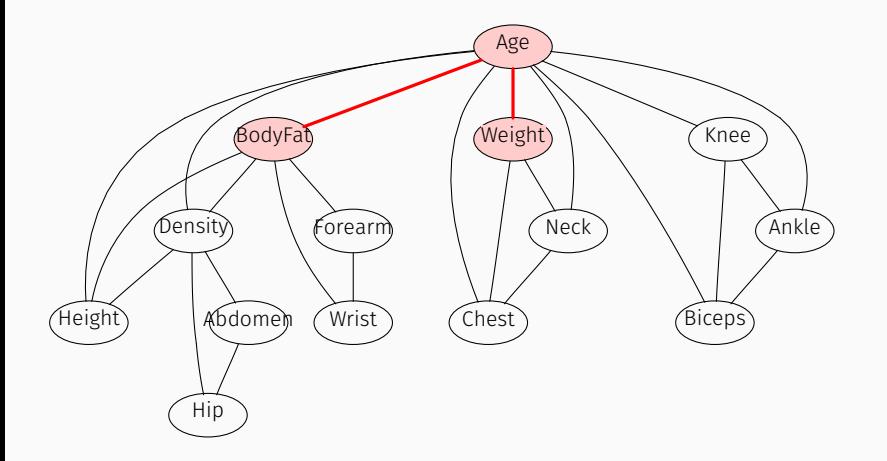

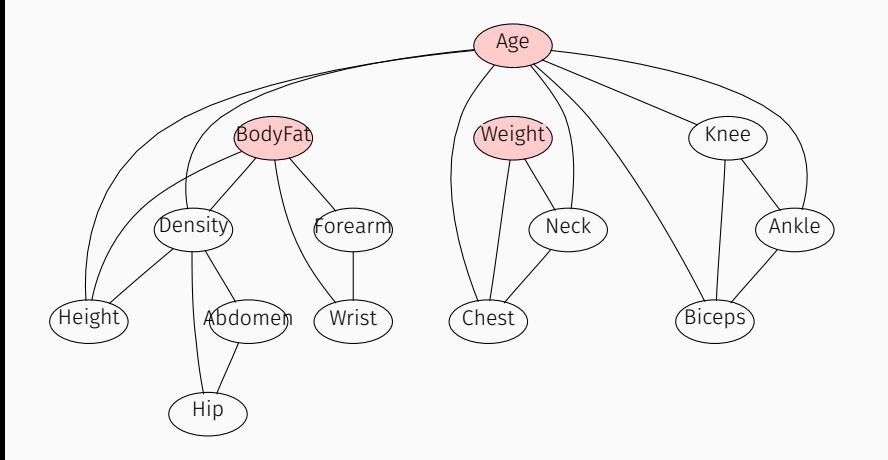

```
> g0=removeEdge(graph = as(g1,"graphNEL"),
+ from = c("Age","Age"),to=c("BodyFat","Weight"))
> g\thetaA graphNEL graph with undirected edges
Number of Nodes = 14
Number of Edges = 22
> g0<-cmod(g0,data=BodyFat)
> g0
Model: A cModel with 14 variables
 graphical : TRUE decomposable : TRUE
-2logL : 15247.74 mdim : 36 aic : 15319.74<br>ideviance : 2759.39 idf : 22 bic : 15446.80
               2759.39 idf : 22 bic :
deviance : 1839.86 df : 69
> g1
Model: A cModel with 14 variables
 graphical : TRUE decomposable : TRUE
-2logL : 15196.01 mdim : 38 aic : 15272.01
ideviance : 2811.12 idf : 24 bic : 15406.13
deviance : 1788.13 df : 67
```

```
> lrt <- 2*(g1$fitinfo$logL - g0$fitinfo$logL)
> df <- g1$fitinfo$dimension[1]-g0$fitinfo$dimension[1]
> lrt
[1] 51.73143
> df
mod.dim
      \overline{\phantom{0}}> pchisq(lrt,df,lower.tail = F)
[1] 5.843373e-12
```
### Testing *u ⊥⊥ v | V \ {u, v}* with R

• Deviance test

```
> ciTest_mvn(list(cov=S, n.obs=nrow(BodyFat)),statistic = "DEV",
            set = colnames(S)Testing Age _|_ BodyFat | Density Height Weight Neck Chest Knee
+ Ankle Biceps Abdomen Hip Forearm Wrist
Statistic (DEV): 2.594 df: 1 p-value: 0.1073 method: CHISQ
```
• *F* statistic test (for small samples)

```
> ciTest_mvn(list(cov=S, n.obs=nrow(BodyFat)),statistic = "F",
            set = colnames(S))
Testing Age _|_ BodyFat | Density Height Weight Neck Chest Knee
+ Ankle Biceps Abdomen Hip Forearm Wrist
Statistic (F): 2.462 df: 1 p-value: 0.1179 method: F
```
• Asymptotic normality of Fisher's z transform of the partial correlation

```
> library(pcalg)
> cS < -cov2cor(S)> gaussCItest(1,2,3:14,list(C=cS,n=nrow(BodyFat)))
[1] 0.1180065
```
Model Selection

## Stepwise procedure

k

#### Stepwise selection

```
> g.sat<-cmod(~.^.,data=BodyFat)
> g<-stepwise(g.sat,criterion = "test",details = 1,
            direction ="backward")
STEPWISE:
criterion: test
 direction: backward
type : decomposable
 search : all
steps : 1000
. BACKWARD: type=decomposable search=all, criterion=test, alpha=0.05
. Initial model: is graphical=TRUE is decomposable=TRUE
 p.value 0.9735 Edge deleted: Hip Wrist
 p.value 0.9765 Edge deleted: Abdomen Wrist
 p.value 0.9622 Edge deleted: BodyFat Wrist
 p.value 0.9494 Edge deleted: Knee BodyFat
.
.
.
 p.value 0.3151 Edge deleted: Abdomen Height
 p.value 0.0541 Edge deleted: Age Height
```
### Stepwise selection

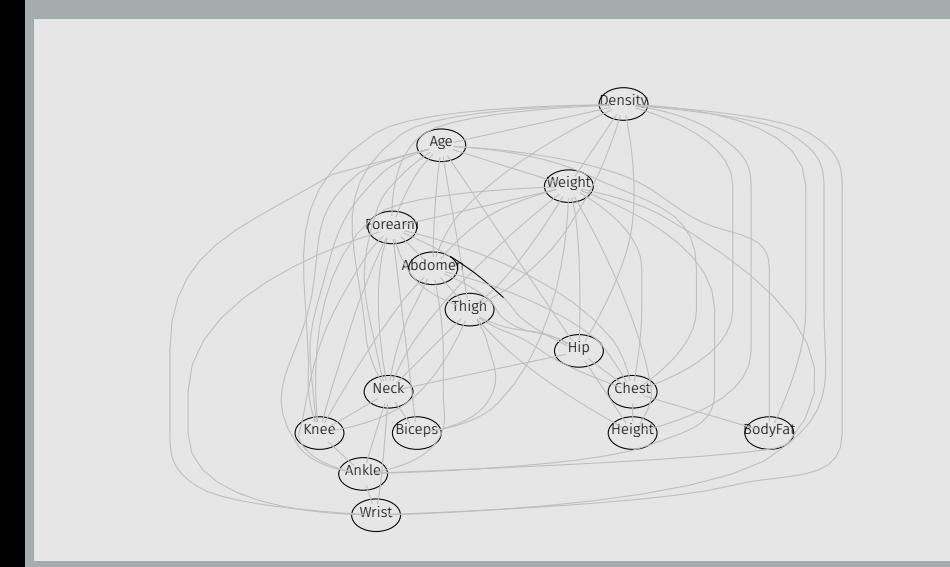
Lasso procedure

k

- *K* is maximized using the log-likelihood penalized by *L*1*−*norm of *K*, i.e;  $|K| = \sum |k_{uv}|$
- L<sub>1</sub>-penalized log-likelihood

$$
L_{\text{pen}}(K) = \log \det(K) - \text{tr}(KS) - \rho|K|
$$

where  $\rho > 0$ 

- *K 7→ L*pen(*K*) is convex *⇒* it can be optimized by convex programming methods.
- $\cdot$   $\rho$   $\rightarrow$  0, more dense will be the estimated graph.

#### Lasso algorithm, with R

```
> C.body<-cov2cor(S)
> library(glasso)
> res.lasso<-glasso(C.body,rho=0.1)
> AM <- res.lasso$wi != 0
> diag(AM) < - F> g.lasso <- as(AM, "graphNEL")
> nodes(g.lasso)<-colnames(S)
> glasso.body<-cmod(g.lasso,data=BodyFat)
> glasso.body
Model: A cModel with 14 variables
 graphical : TRUE decomposable : FALSE
 -2logL : 13562.05 mdim : 71 aic : 13704.05
 ideviance : 4445.08 idf : 57 bic : 13954.64
 deviance : 154.16 df : 34
```
## Lasso algorithm, with R

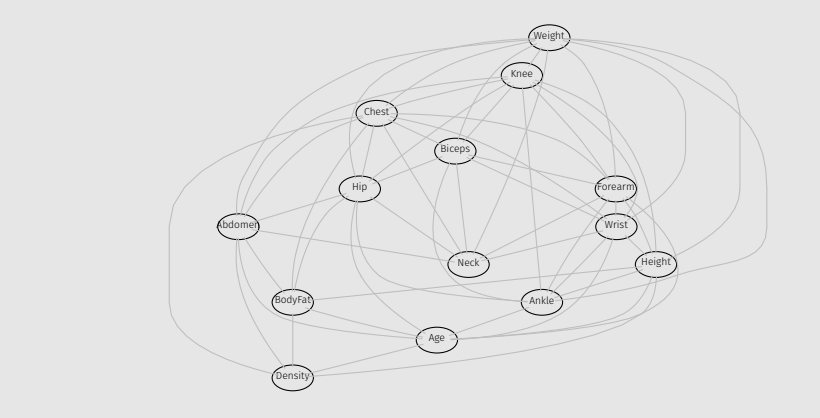

k

## Estimating *ρ*

```
> rho=seq(0.01,1,length=300)
> LassoGGM=function(rho){
    res.lasso<-glasso(C.body,rho)
+ AM <- res.lasso$wi != 0
+ diag(AM) <- F
+ g.lasso <- as(AM, "graphNEL")
+ nodes(g.lasso)<-colnames(S)
+ glasso.body<-cmod(g.lasso,data=BodyFat)
+ glasso.body
+ }
> all.glasso=all.aic=vector("list",length(rho))
> for(j in 1:length(rho)) all.glasso[[j]]=LassoGGM(rho[j])
> for(j in 1:length(rho)) all.aic[[j]]=all.glasso[[j]]$fitinfo$aic
> dt=data.frame(rho,unlist(all.aic))
> colnames(dt)=c("rho","aic")
> library(ggplot2)
> p<-ggplot(dt,aes(x=rho,y=aic))+geom_smooth()+geom_point()+theme_bw()
> p
```
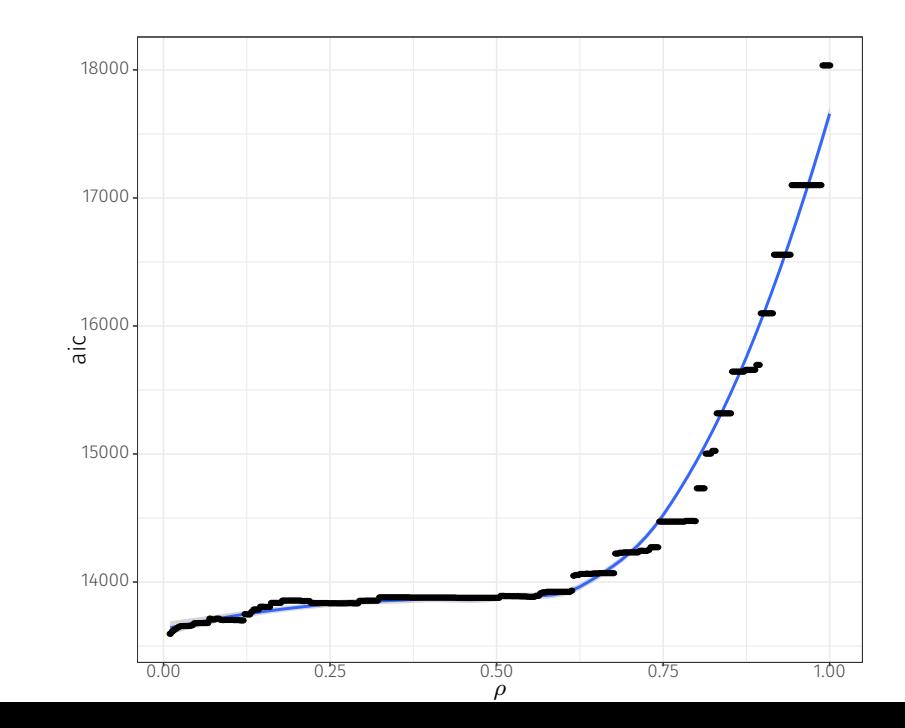

31

# SINful procedure

k

• The set of hypotheses

*H* =  $\{H_0^{uv}: u \perp v \mid V \setminus \{u, v\}\}_{u < v}$ 

and  $P = \{p_{uv}, \}_{u \le v}$  is the set of *p*−values

• Multiple hypothesis tests

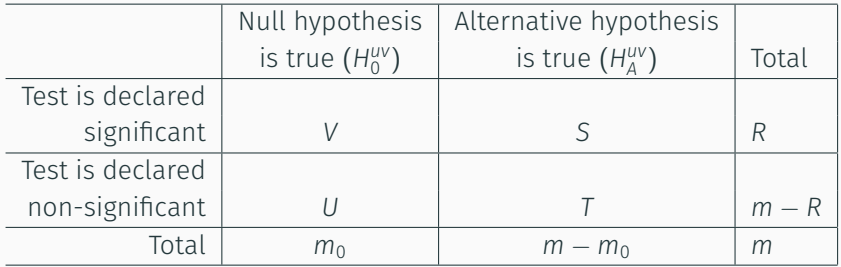

• The set of hypotheses

*H* =  $\{H_0^{uv}: u \perp v \mid V \setminus \{u, v\}\}_{u < v}$ 

and  $\mathcal{P} = \{p_{uv}, \}_{u \lt v}$  is the set of *p*−values

• Multiple hypothesis tests

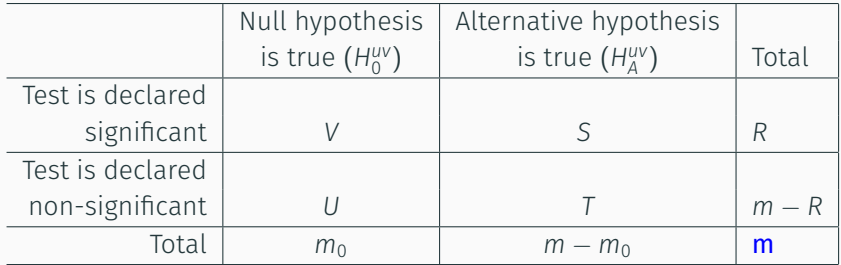

 $m = p(p - 1)/2$  is the total number hypotheses tested

• The set of hypotheses

*H* =  $\{H_0^{uv}: u \perp v \mid V \setminus \{u, v\}\}_{u < v}$ 

and  $P = \{p_{uv}, \}_{u \le v}$  is the set of *p*−values

• Multiple hypothesis tests

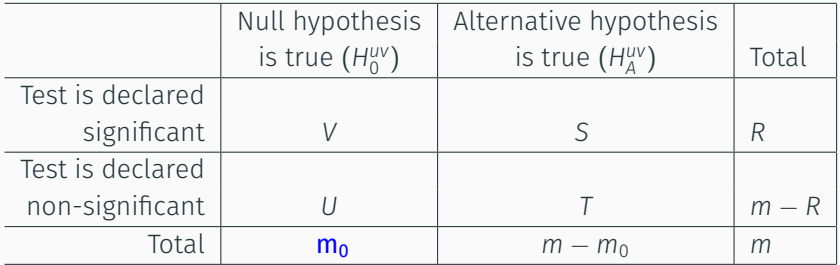

 $m<sub>0</sub>$  is the number of true null hypotheses, an unknown parameter

• The set of hypotheses

*H* =  $\{H_0^{uv}: u \perp v \mid V \setminus \{u, v\}\}_{u < v}$ 

and  $P = \{p_{uv}, \}_{u \le v}$  is the set of *p*−values

• Multiple hypothesis tests

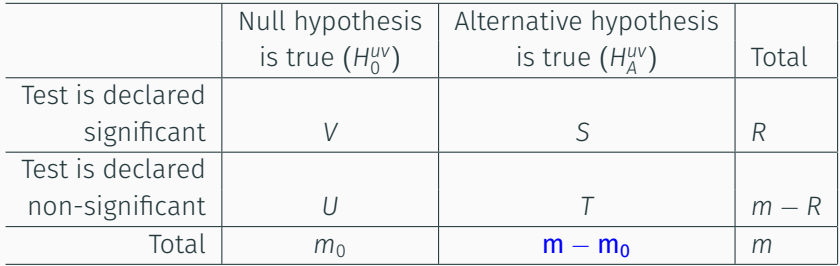

*m* − *m*<sup>0</sup> is the number of true alternative hypotheses

• The set of hypotheses

*H* =  $\{H_0^{uv}: u \perp v \mid V \setminus \{u, v\}\}_{u < v}$ 

and  $\mathcal{P} = \{p_{uv}, \}_{u \lt v}$  is the set of *p*−values

• Multiple hypothesis tests

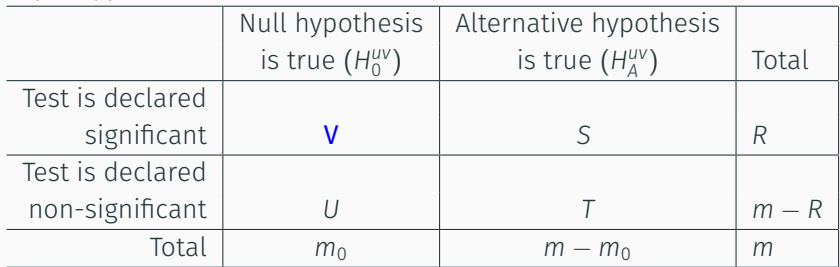

*V* is the number of false positives (Type I error) (also called "false discoveries")

K

• The set of hypotheses

*H* =  $\{H_0^{uv}: u \perp v \mid V \setminus \{u, v\}\}_{u < v}$ 

and  $P = \{p_{uv}, \}_{u \le v}$  is the set of *p*−values

• Multiple hypothesis tests

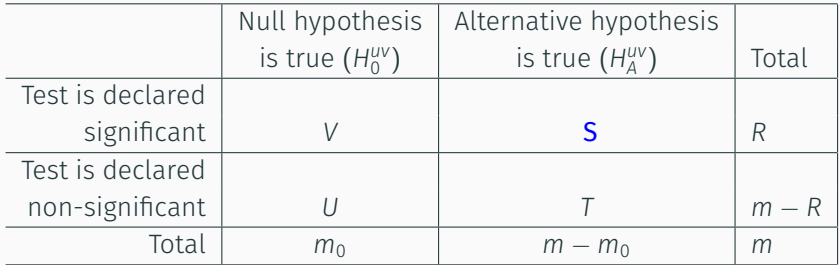

*S* is the number of true positives (also called "true discoveries")

• The set of hypotheses

*H* =  $\{H_0^{uv}: u \perp v \mid V \setminus \{u, v\}\}_{u < v}$ 

and  $P = \{p_{uv}, \}_{u \le v}$  is the set of *p*−values

• Multiple hypothesis tests

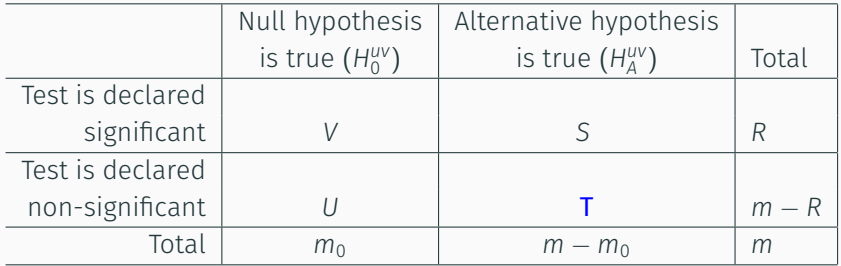

*T* is the number of false negatives (Type II error)

• The set of hypotheses

*H* =  $\{H_0^{uv}: u \perp v \mid V \setminus \{u, v\}\}_{u < v}$ 

and  $P = \{p_{uv}, \}_{u \lt v}$  is the set of *p*-values

• Multiple hypothesis tests

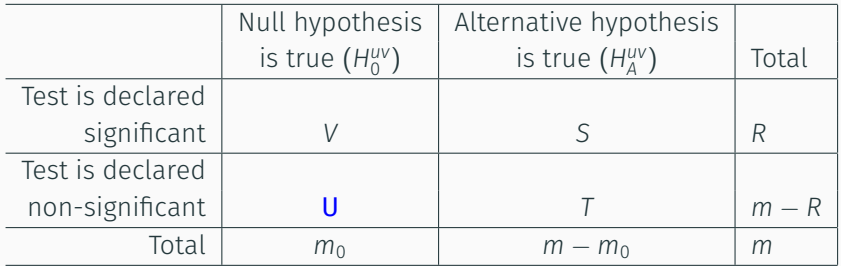

*U* is the number of true negatives

• The set of hypotheses

*H* =  $\{H_0^{uv}: u \perp v \mid V \setminus \{u, v\}\}_{u < v}$ 

and  $P = \{p_{uv}, \}_{u \lt v}$  is the set of *p*−values

• Multiple hypothesis tests

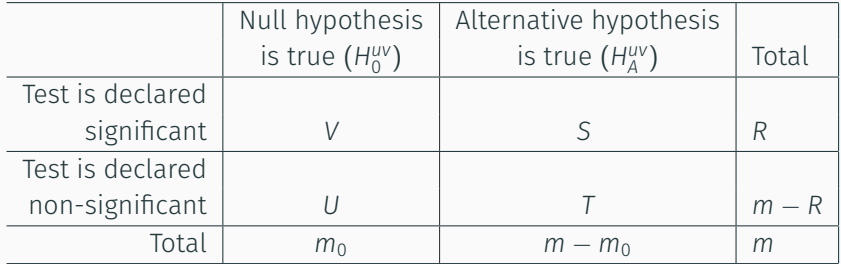

Family wise error rate :

 $FWER = P(V \geq 1)$ 

## SINful procedure

• The partial correlation matrix  $\rho = (\rho_{uv})$ :

$$
\rho_{uv} = -\frac{k_{uv}}{\sqrt{k_{uu}k_{vv}}}
$$

 $\cdot$  The sample partial correlation,  $r = (r_{uv})$ 

$$
r_{uv} = -\frac{W_{uv}}{\sqrt{W_{uu}W_{vv}}}
$$

where 
$$
W = S^{-1} = (w_{uv})
$$

• *z−*transform of *ruv* and *ρuv*:

$$
z_{uv} = \frac{1}{2} \log \left( \frac{1 - r_{uv}}{1 + r_{uv}} \right) \text{ and } \xi_{uv} = \frac{1}{2} \log \left( \frac{1 - \rho_{uv}}{1 + \rho_{uv}} \right)
$$

• *n →* +*∞*

$$
\sqrt{n-|V|-1}(z_{uv}-\xi_{uv})\sim\mathcal{N}(0,1)
$$

## SINful procedure, simultaneous *p−*values

• *∀ uv*, the conservative simultaneous *p−*values are

$$
p_{uv} = 1 - [2\Phi(\sqrt{n_v}(z_{uv})) - 1]^{\frac{|v|(|v|-1)}{2}}
$$

where  $n_V = n - |V| - 1$  and  $\Phi$  is the cdf of  $\mathcal{N}(0, 1)$ .

• If  $p_{uv} \ge \alpha$ , then  $H_0^{uv}$  ( $\iff \rho_{uv} = 0$ ) is accepted.

#### Proposition

Let  $G = (V, E)$  be the UG underlying the data-generating normal distribution. Then

$$
\liminf_{n \to +\infty} \mathbb{P} \{ p_{uv} \ge \alpha, \ \forall uv \notin E \} \ge 1 - \alpha \tag{1}
$$

 $\cdot \frac{1}{2}$  *f*<sub>*Puv</sub>*  $\ge \alpha$ ,  $\forall uv \notin E$  *j* =  $\exists uv \notin E$  s.t.  $p_{uv} < \alpha \iff V \ge 1$ .</sub>

• (1)  $\Rightarrow$   $\mathbb{P}(V \ge 1) \le \alpha$  (FWER)

**M** Barne

### SINful procedure, Holm's procedure

#### • *Holm's procedure*,

1.  $m = \frac{|V|(|V|-1)}{2}$  and order the *p*−values  $p_{(1)} \leq \ldots \leq p_{(m)}$ 2. let *k* be the minimal index such that  $p_{(k)} > \frac{\alpha}{m+1}$ *m* + 1 *− k* 3.  $\begin{cases} H_0^{(1)}, \ldots, H_0^{(k-1)} \text{ are rejected} \\ H_0^{(k)}, \ldots, H_0^{(m)} \end{cases}$  $H_0^{(k)}, \ldots, H_0^{(m)}$  are accepted 4. If  $k = 1$  then accept all and if no such k exist then reject all.

 $\cdot$  If  $\hat{\mathcal{G}}^{\text{H}}(\alpha)$  is the estimated UG, then

$$
\liminf_{n\to+\infty}\mathbb{P}\left(\widehat{\mathcal{G}}^H(\alpha)\subseteq\mathcal{G}\right)\geq1-\alpha
$$

## SINfull procedure, with R,

```
> library(SIN)
> psin.NH<-sinUG(S,n=nrow(BodyFat),holm = F)
> psin.WH<-sinUG(S,n=nrow(BodyFat),holm = T)
> psin.NH[upper.tri(psin.NH)]=-1
> diag(psin.NH)=-1
> psin.WH[upper.tri(psin.WH)]=-1
> diag(psin.WH)=-1
> library(reshape)
> xNH=melt(psin.NH)
> xWH=melt(psin.WH)
> xNH=xNH[-which(xNH$value==-1),]
> xWH=xWH[-which(xWH$value==-1),]
> method=c(rep("No Holm",nrow(xNH)),rep("with Holm",nrow(xWH)))
> dt=rbind.data.frame(xNH,xWH)
> dt$method=method
```
> dt\$Edge=paste(dt\$X1,dt\$X2,sep="-")

```
> library(ggplot2)
> i=order(xNH$value)
> dt$Edge=factor(dt$Edge,levels=dt$Edge[i])
> p<-ggplot(dt,aes(x=Edge,y=value,col=method,group=method))+geom_point()+geom_line()
> p<-p+theme_bw()+theme(axis.text.x = element_text(angle = 90, hjust = 1))
> p < -p +geom \overline{h}line(aes(vintercept =0.05),col="red")
> p
```
#### SINfull procedure, with R,

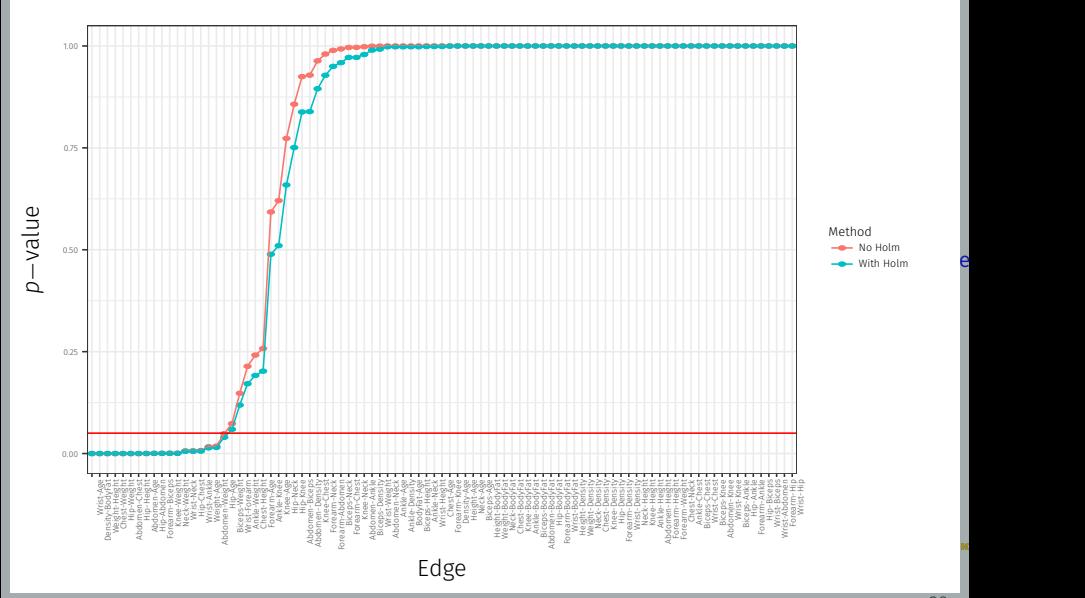

```
> psin.NH<-sinUG(S,n=nrow(BodyFat),holm = F)
> psin.WH<-sinUG(S,n=nrow(BodyFat),holm = T)
> gsin.NH <- as(getgraph(psin.NH, 0.05), "graphNEL")
> gsin.NH
A graphNEL graph with undirected edges
Number of Nodes = 14
Number of Edges = 18
> gsin.WH <- as(getgraph(psin.WH, 0.05), "graphNEL")
> gsin.WH
A graphNEL graph with undirected edges
Number of Nodes = 14
Number of Edges = 18
```
#### SINfull procedure, with R,

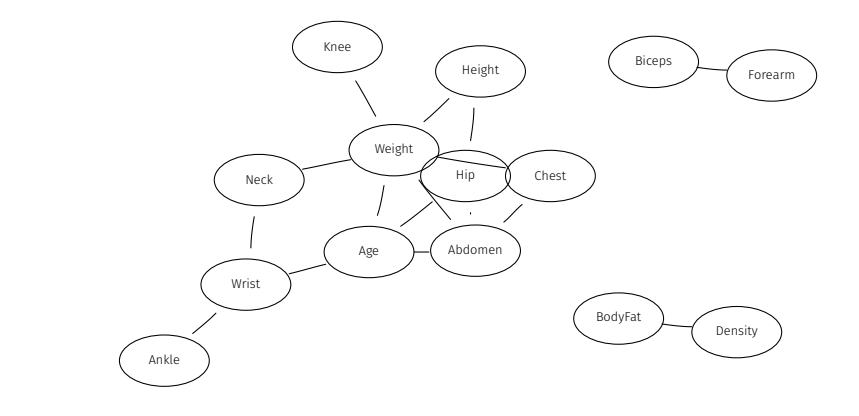

k

Directed Gaussian Graphical Models

#### Markov properties

 $\cdot \vec{\mathcal{G}} = (\mathsf{V}, \mathsf{E})$  is a DAG,  $X_{\mathsf{V}} = (X_{\mathsf{V}}, \mathsf{V} \in \mathsf{E}) \sim \mathsf{p}$ , p is with density *f*. *f* factorizes w.r.t  $\vec{G}$  iff

$$
f(x_V) = \prod_{v \in V} g(x_V \mid x_{\text{pa}(v)})
$$

- A skeleton of DAG is an undirected graph formed by replacing all arrows with (undirected) lines.
- An immorality is a node where it meets two directed edges from non-adjacent nodes meet: *a → b ← c*. It's called also a *v−*structure:

$$
a \rightarrow b \leftarrow c \iff b \perp c
$$
 and  $b \perp c \mid a$ 

• Two DAGs are Markov equivalent if and only if they have the same skeleton and the same immoralities (iff they have the same moral graph, see talk 1).

## Partially directed acyclic graphs

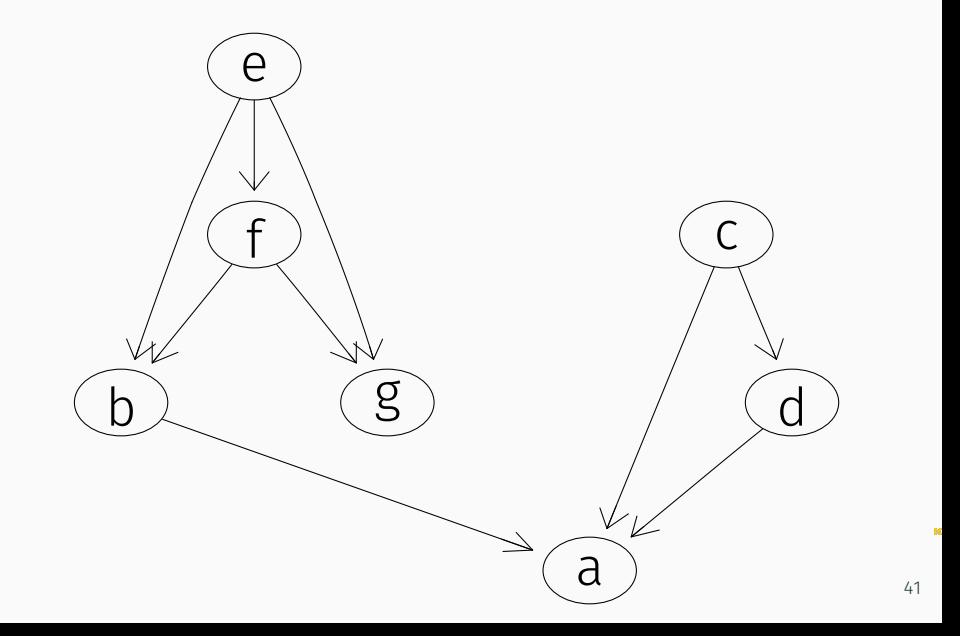

## Partially directed acyclic graphs

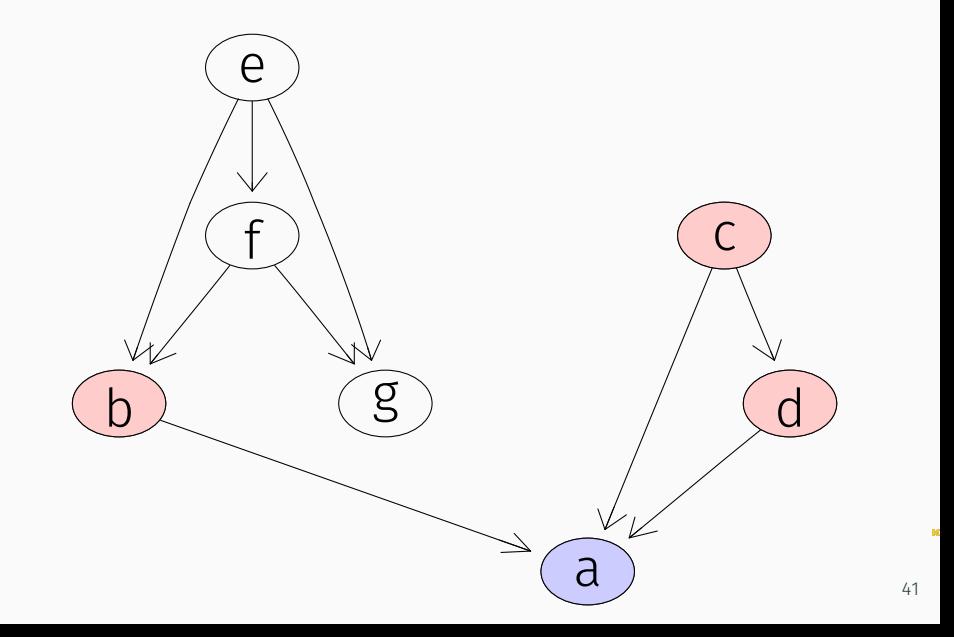

# Partially directed acyclic graphs

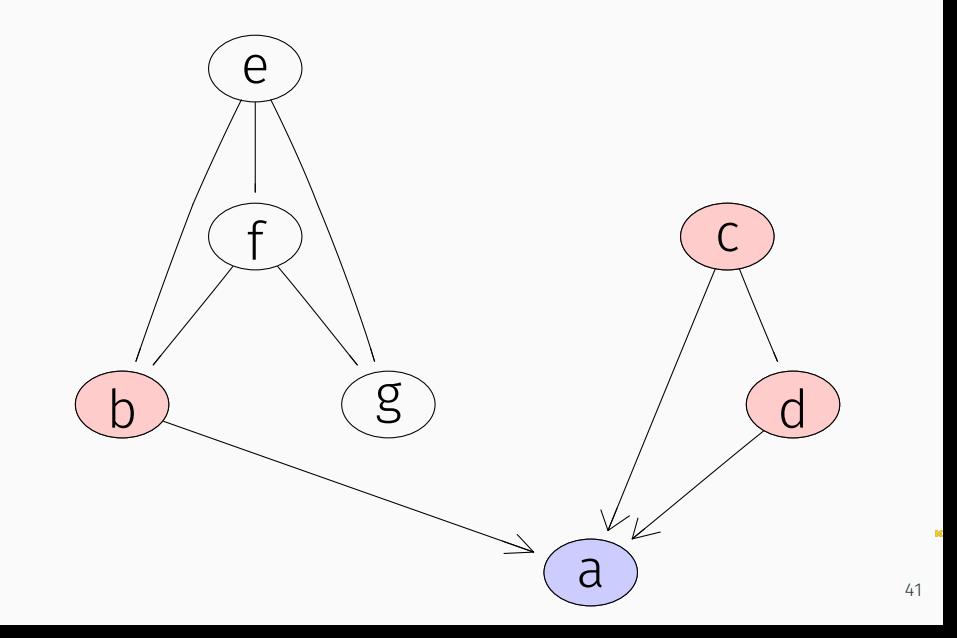

- Either orderings is known in advance: for example, temporal orderings *⇒* Model selection is a series of univariate model selection tasks, regressing each variable on the prior variables.
- Or variable ordering is not known in advance, and must be inferred from the data *⇒* Model selection will provide markov equivalence class of DAGs.
- To relate essential graphs to undirected graphs, consider a DAG generated by ordering the vertices in a triangulated graph using a perfect ordering *⇒* the DAG has no immoralities, and all DAGs generated in this way are Markov equivalent.

# PC algorithm

k

## PC algorithm (Spirtes and Glymour 1991; Spirtes et al. 1993)

- R package: pcalg
- $\cdot$  Step 1: estimating the skeleton  $\mathcal G$  of  $\mathcal{\vec G}$

$$
u \not\sim_{\mathcal{G}} v \iff \exists S \subseteq V \text{ s.t. } u \perp \!\!\! \perp v \mid S
$$

- Start by marginal independence and *S*, s.t. *|S|* = 1*,* 2*, ...* where *S ⊆* bd(*u*)*∪*bd(*v*)
- Result:  $S = \{(u, v, S) \text{ s.t. } u \perp v \mid S\} = \{(u, v, S), S d \text{sep } u \text{ and } v\}$
- Step 2: Assigns directions to the edges of the skeleton using the set *S* computed in Step 1"
	- 1. We first determine the *v−*structures: *b ⊥⊥ c* and *b ̸⊥⊥ c | a*
	- 2. Orient the edges in a way that we don't obtain more immoralities (or *v−*structures).

```
> data(BodyFat)
> colnames(BodyFat)
[1] "Density" "BodyFat" "Age" "Weight" "Height" "Neck" "Chest"
[8] "Abdomen" "Hip" "Thigh" "Knee" "Ankle" "Biceps" "Forearm"
[15] "Wrist"
> ## Compute the sample covariance and correlation matrix
> S.body <- cov.wt(BodyFat[,-1], method="ML")$cov ## 1st variable measure the bo
> C.body=cov2cor(S.body)
> ## Step1: Estimate the skeleton
> library(pcalg)
> suffStat<-list(C=C.body,n=nrow(BodyFat))
> skeleton.body<- skeleton(suffStat = suffStat,indepTest = gaussCItest.labels=na
> plot(skeleton.body@graph)
```
K

# Example with R, Estimating skeleton

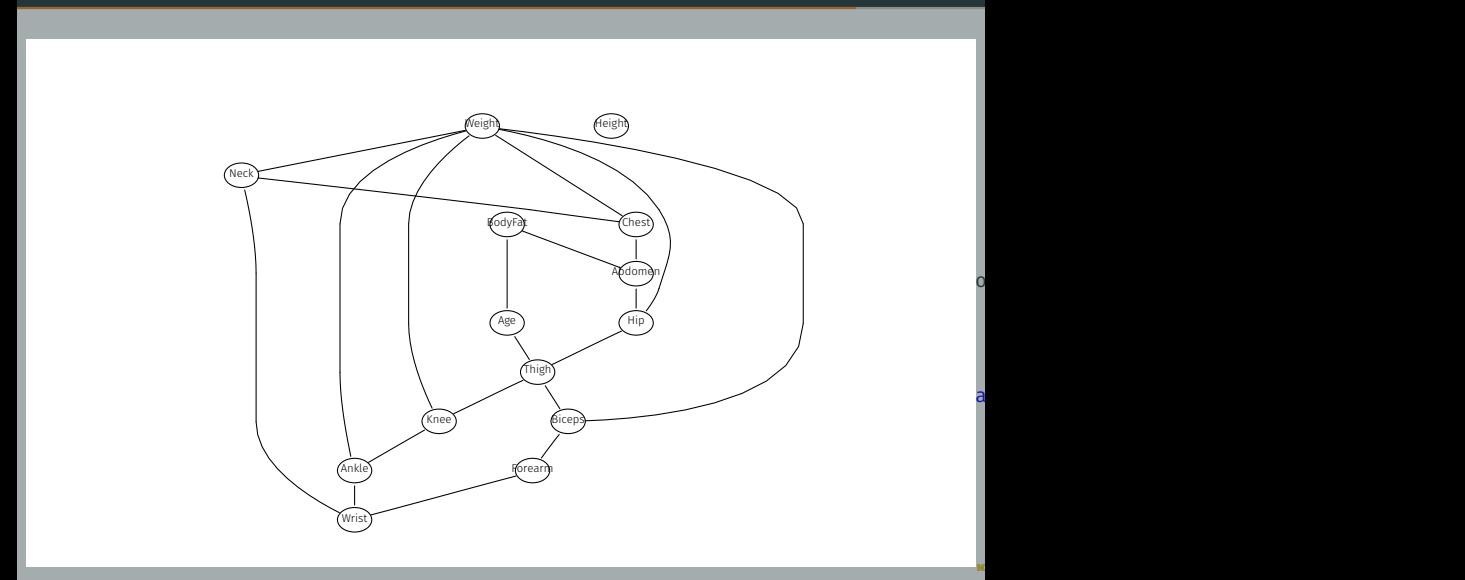

- > pdag.body <- udag2pdag(skeleton.body,verbose = 0)
- > nodes(pdag.body@graph)=colnames(S.body)
- > plot(pdag.body@graph)

## Example with R, Assigning directions

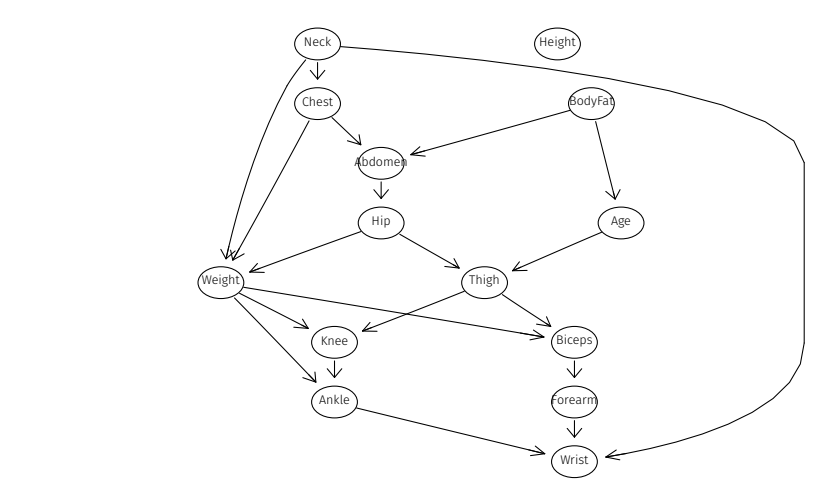
```
> m<-fitDag(amat = as(pdag.body@graph,"matrix"), S = S.body, n = nrow(BodyFat))
> names(m)
[1] "Shat" "Ahat" "Dhat" "dev" "df"
> m[c("dev","df")]
$dev
[1] 662.5623
$df
[1] 71
> ## minus the coefficient of the regression Weight \sim Neck+Chest+Hip
> ## (its parents)
> colnames(m$Ahat)
 [1] "BodyFat" "Age" "Weight" "Height" "Neck" "Chest" "Abdomen"
 [8] "Hip" "Thigh" "Knee" "Ankle" "Biceps" "Forearm" "Wrist"
> m$Ahat[3,]
                Age Weight Height Neck Chest
0.0000000 0.0000000 1.0000000 0.0000000 -2.5187334 -0.8634354
Abdomen Hip Thigh Knee Ankle Biceps
                     0.0000000 -2.3889098 0.0000000 0.0000000 0.0000000 0.0000000
  Forearm Wrist
0.0000000 0.0000000
> ##
\frac{\pi}{60} pchisq(q = 662.5623.df = 71.lower.tail = F)
[1] 7.588494e-97
```
K

## Hill-climbing algorithm

k

- Implemented in the hc function in the bnlearn package
- Optimizes a score, for example the BIC.
- The current DAG is compared to all DAGs obtained by adding an edge, removing an edge, or reversing the direction of an edge.
- The process repeats until no score improvement can be made
- If the algorithm get trapped in an equivalence class the score will not change, Solution: (a *random restarts*) a pre-specified number of edges are perturbed (added/removed/reversed), and if the resulting model has improved score, then the process restarts at this new model

```
> library(bnlearn)
> 5 bn.init = empty.graph(nodes = names(BodyFat)[-1])
> amat(bn.init) = as(pdag.body@graph, "matrix")
> BodyFat$Age=as.double(BodyFat$Age)
> bn.hc <- hc(BodyFat[,-1], bn.init, restart=10, perturb=4)
> m<-fitDag(amat(bn.hc), S = S.body, n = nrow(BodyFat))[c("dev","df")]
> m
$dev
[1] 77.9691
$df
[1] 52
> pchisq(q = m$dev,df = m$df,lower.tail = F)
[1] 0.01136606
> plot(as(amat(bn.hc),"graphNEL"))
```
## Example with R

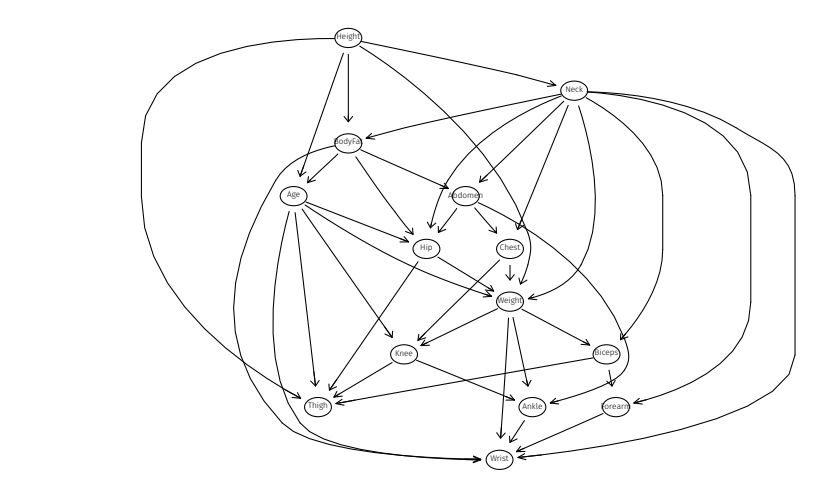

## Example with R, with a black list of Edges

```
> bl=data.frame(from=c(colnames(BodyFat)[rep(2,13)],
                        \text{colnames}(\text{BodyFat})[-c(1,2,3)]),to=c(colnames(BodyFat)[-c(1,2)],\text{colnames}(\text{BodyFat})[\text{rep}(3,12)])> b1[1:2.]from to
1 BodyFat Age
2 BodyFat Weight
> bn.hcbl <- hc(BodyFat[,-1], bn.init, restart=30,
                 perturb=6, blacklist=bl)
> m<-fitDag(amat(bn.hcbl),S = S.body,
            n = nrow(BodyFat))[c("dev", "df")]> m
$dev
[1] 78.42593
$df
[1] 53
> pchisq(q = m$dev,df = m$df,lower.tail = F)
[1] 0.01318886
> plot(as(amat(bn.hcbl),"graphNEL"))
```
## Example with R, with a black list of Edges

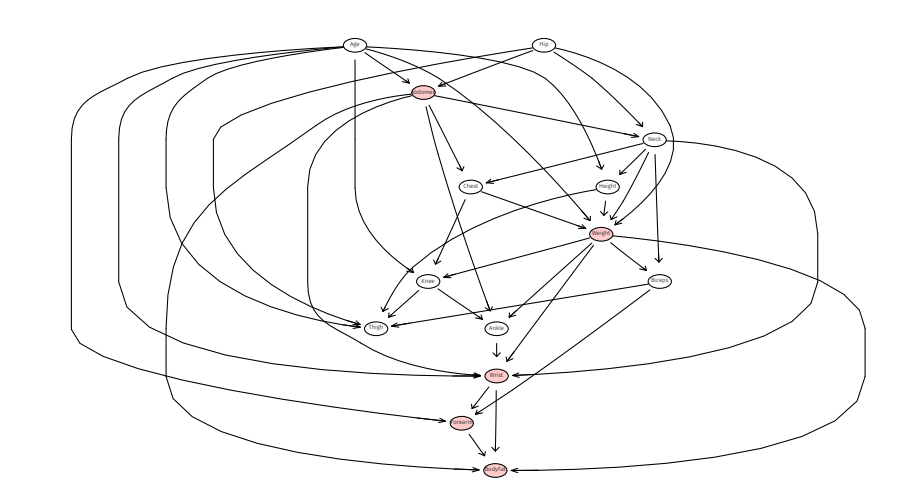

The max– min hill-climbing algorithm of Tsamardinos et al. (2003),

```
> bn.hcmm <- mmhc(BodyFat[,-1], restart=30,
+ perturb=6, blacklist=bl)
> bn.hcbl2 <- hc(BodyFat[,-1], bn.hcmm, restart=30,
               perturb=6, blacklist=bl)
> m<-fitDag(amat(bn.hcbl2),S = S.body,
+ n = nrow(BodyFat))[c("dev", "df'])]> m
$dev
[1] 66.27016
$df
[1] 53
> pchisq(q = m$dev,df = m$df,lower.tail = F)
[1] 0.1041402
```
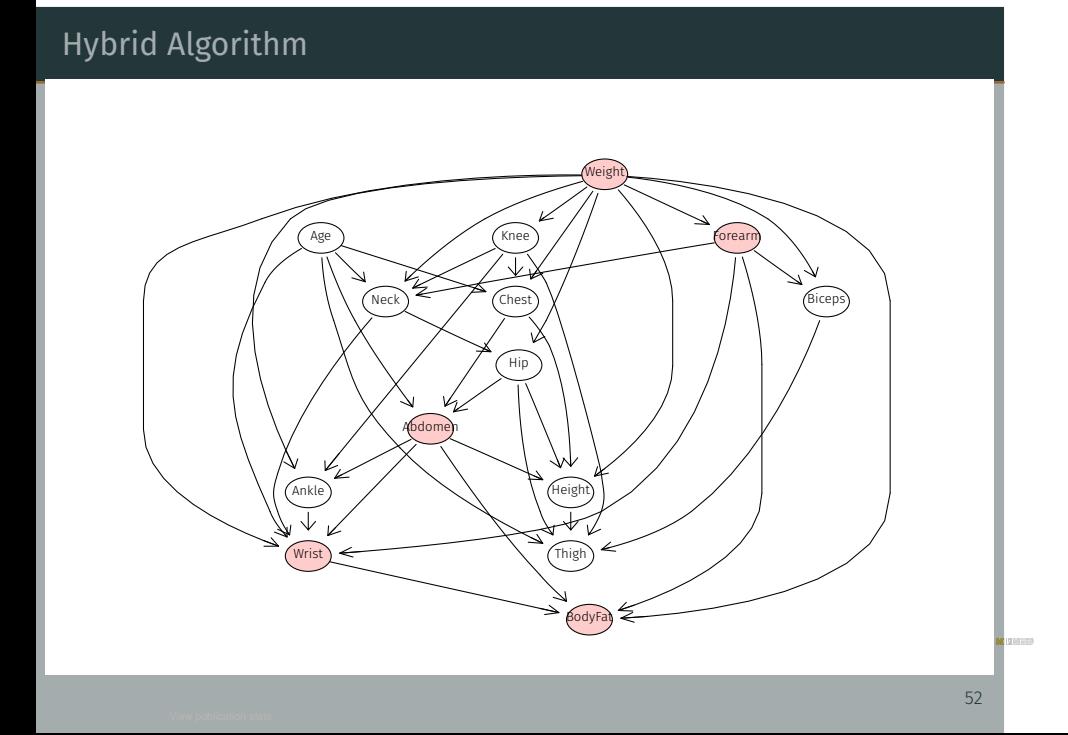